# **Contenu de la séance (**aussi noté sur EcoleDirecte en fin de semaine) **en 5èmes Ber. et Deb.**

# lundi 16

Rappel : un mail a été envoyé ce week-end pour s'inscrire sur Wims et commencer le DM Wims1; bravo à ceux qui l'ont déjà fini et souvent très bien réussi.

Correction du DR7 (voir pièce jointe sur EcoleDirecte)

Faire dans le cahier d'exercices p187 n°8 - 13 (en s'aidant de ce que nous avions vu dans le n°11)

S'inscrire sur le CNED "Ma classe à la maison". Pour cela voir avec les parents et la vidéo explicative que j'ai réalisée : https://youtu.be/eCNW-xuSolg Bien **penser à noter mot de passe et nom d'utilisateur**.

Un premier travail sera à faire pour mercredi (voir le cahier de texte).

#### mercredi 18 pour Berlioz

Correction des exercices faits lundi : voir vidéo : https://youtu.be/SaeWWTU\_HEU

Cours suite : voir la vidéo : https://youtu.be/KTlxyEAzLLs

Applications de l'inégalité triangulaire dans le cahier d'exercices p188 n15 - 16 - 17 – 18

et seulement après voir la correction sur les vidéos : https://youtu.be/ZXxuKFtFMo0 et

# https://youtu.be/dA4\_ilWQJAQ

Rappel : attention devoir Wims1 à finir demain jeudi avant 20h (presque tous ont déjà fini, bravo pour l'effort).

#### jeudi 19 pour Debussy

Correction des exercices faits lundi : voir vidéo : https://youtu.be/SaeWWTU\_HEU

Cours suite : voir la vidéo : https://youtu.be/KTlxyEAzLLs

Applications de l'inégalité triangulaire dans le cahier d'exercices p188 n15 - 16 - 17 – 18 et **seulement APRES** voir la correction sur les vidéos : https://youtu.be/ZXxuKFtFMo0 et https://youtu.be/dA4\_ilWQJAQ

Rappel : attention devoir Wims1 à finir ce jeudi avant 20h (presque tous ont déjà fini, bravo pour l'effort).

# vendredi 20 pour TOUS vidéos visibles à partir de ce jour)

Correction n23 et activité préparatoire. Sur la vidéo j'ai commencé par corriger l'activité ; aussi je conseille **d'aller au temps 06:50 de la vidéo pour corriger d'abord ton exercice 23** ; et après remettre la vidéo au début pour corriger l'activité. vidéo : https://youtu.be/FIk4QCoXgX0 Puis cours suite en vidéo et pièce jointe : II) Droites remarquables

1) Médiatrices (vidéo : https://youtu.be/dsEtK7fIoJw )

2) Hauteurs (vidéo : https://youtu.be/y98z\_YPW6UA )

p190 n31 en réfléchissant bien à la question 1), vas-tu tous les trouver ??? **Seulement APRES** voir la correction : https://youtu.be/CpEebLn5yR0

- - - - - - - - - - - - - - - - - - - - - - - - - - - - - - - Fin semaine n°1 - - - - - - - - - - - - - - - - - - - - - - - - - - - - - - -

- - - - - - - - - - - - - - - - - - - - - - - - - - - - - - - Début semaine n°2 - - - - - - - - - - - - - - - - - - - - - - - - - - - - - - -

Lundi 23 pour TOUS (vidéos visibles à partir de ce jour)

Pour information, un DM Wims 2 est en ligne, à finir avant vendredi soir.

Correction p190 n32 à 36 compris, voir vidéo : https://youtu.be/KkGckJwVok4 p191 n38 – 39 – 40

puis **seulement APRES** voir la correction sur la vidéo : https://youtu.be/neDjQDC-2jI

et en plus pour les **Berlioz** (qui auraient eu 2 h en classe) Cours (voir vidéo : https://youtu.be/NCjB0cEFT68 ) IV) Somme des angles d'un triangle 1) Propriété 2) Conséquences pour les triangles particuliers Fin de la séquence p192 n44 a) et 45 a) puis voir les corrections : https://youtu.be/D-\_HAylCsmM et https://youtu.be/7MFknpuU\_vo

Mercredi 25 pour Berlioz (vidéos visibles à partir de ce jour)

Correction exercices voir vidéo : https://youtu.be/x5zWFODQAUc (En sachant que les questions a) ont déjà été corrigé) https://youtu.be/r1ivkXWBpvk

p192 n59 a) puis, **après, voir tout de suite sa correction** en vidéo https://youtu.be/zuLlrDt2DWk et mettre en pause après le a) pour finir le n59 puis voir le reste de sa correction. Puis n53 qui sera à finir pour le prochain cours.

Jeudi 26 pour Debussy (vidéos visibles à partir de ce jour) qui auraient eu 2 heures en classe Correction exercices voir vidéo : https://youtu.be/x5zWFODQAUc et https://youtu.be/r1ivkXWBpvk

Cours (voir vidéo : https://youtu.be/NCjB0cEFT68 )

IV) Somme des angles d'un triangle

1) Propriété 2) Conséquences pour les triangles particuliers Fin de la séquence

p192 n59 a) puis, **après, voir tout de suite sa correction** en vidéo https://youtu.be/zuLlrDt2DWk et mettre en pause après le a) pour finir le n59 puis voir le reste de sa correction. Puis n53 qui sera à finir pour le prochain cours.

Vendredi 27 pour **TOUS** (vidéos visibles à partir de ce jour) Correction exercices n53 et 82 voir : https://youtu.be/SnBEcsCWvf0 et https://youtu.be/i9Az\_7ywusY p197 n91 **et seulement après** voir la correction en vidéo : https://youtu.be/fI8oL0-9NVA

Finir le DM Wims2 pour ceux qui n'ont pas eu le temps : avant 20h

- - - - - - - - - - - - - - - - - - - - - - - - - - - - - - - Fin semaine n°2 - - - - - - - - - - - - - - - - - - - - - - - - - - - - - - -

# **Quelques informations :** https://youtu.be/vAaoSU\_6Noo

Lundi 30

Correction p196 n85 voir https://youtu.be/oe3nZ5H\_JRg et 94 voir : https://youtu.be/DastTHB9Otw

Et pour ceux qui ont voulu le faire après avec le logiciel Geogebra : https://youtu.be/QD7YgMJF\_08

# Cours **séquence 7 : Expressions littérales**

I) Expression littérale voir : https://youtu.be/MAEB4Xb1Bdo puis https://youtu.be/3r28MdgCO3E Et pièce jointe.

Un DM Wims3 est en ligne à finir avant mardi 7 (dernier jour lundi 6 à 19h).

Information pour les DM Wims, bien entendu tu as le droit de te faire, mais à la reprise à Ste Louise, je vérifierais que tu es bien capable de refaire tout seul ce type d'exercices. Je t'en reparlerai.

Mercredi 1er *pour Berlioz* 

Correction p102 n1 a) et c) –  $2 - 3$  a) – 4 1) – 5 a et b voir : https://youtu.be/BMtroalSx-0 et pour le n°4 : https://youtu.be/LJiqFFtuxi4

Finir les p102 n1 – 3 – 5 et seulement après voir les corrections : https://youtu.be/9lpDvV-JuFg Puis n7 et seulement après voir les corrections : https://youtu.be/IG8QYqPG4HQ Cours : II) Calculer la valeur d'une expression littérale voir : https://youtu.be/VIVBiQfzJU4

Suite à la demande de Deelan, et comme quelques élèves ont eu des difficultés pour le tracé d'angles dans le DM Wims2, voilà une correction en vidéo : https://youtu.be/Xa7hIKE44iY

#### Jeudi 2 pour Debussy

Correction p102 n1 a) et c) –  $2 - 3$  a) – 4 1) – 5 a et b voir : https://youtu.be/BMtroalSx-0 et pour le n°4 : https://youtu.be/LJiqFFtuxi4

Finir les p102 n1 – 3 – 5 et seulement après voir les corrections : https://youtu.be/9lpDvV-JuFg Puis n7 et seulement après voir les corrections : https://youtu.be/IG8QYqPG4HQ Cours : II) Calculer la valeur d'une expression littérale voir : https://youtu.be/VIVBiQfzJU4

Suite à la demande de Deelan, et comme quelques élèves ont eu des difficultés pour le tracé d'angles dans le DM Wims2, voilà une correction en vidéo : https://youtu.be/Xa7hIKE44iY

#### Vendredi 3 pour TOUS

Correction p104 n13 – 14 – 18 voir : https://youtu.be/IKjO-J6esqo

Cours : III) Distributivité et réduction d'une expression littérale voir : https://youtu.be/CXFv2x7NqqY

Exercice dicté : Réduire les expressions en écrivant au moins une étape intermédiaire comme dans le cours : A = 3a + 5.2a B = 4,5y – 2y  $C = -5b - 6b$  D = 4y + 20y – 3y et seulement après voir la correction : https://youtu.be/iNdmljTNe3o

Cours : IV) Notion d'égalité voir : https://youtu.be/sQTG2MOiHLY et la pièce jointe

- 1) Egalité
- 2) Vérifier une égalité Fin de la séquence

Et pour finir voir : https://youtu.be/SF4q7RHQZ7I

- - - - - - - - - - - - - - - - - - - - - - - - - - - - - - - Fin semaine n°3 - - - - - - - - - - - - - - - - - - - - - - - - - - - - - - -

# **Vacances**

Attention de vérifier que les différents travaux faits à distances sont à jour :

- Le cours bien recopié (comme déjà dit pas de collage de ce que j'ai pu vous envoyer pour vous aider), bien présenté ;
- Les exercices bien TOUS corrigés. D'après ce que je sais, pour certains exercices cela n'a pas dû être fait pour des élèves. En effet, certaines vidéos Youtube n'ont pas été vues autant de fois qu'il y a d'élèves par niveau ;
- Pour les devoirs wims, si tu t'es fait aider ; vérifie que tu es capable de les refaire SEUL. Et si tu ne peux plus être noté une fois la date passée, tu peux tout de même retravailler ces devoirs en ligne pour t'entraîner.

**Attention de regarder vos emails** sur EcoleDirecte de temps en temps, en fonction de l'actualité **je vous donnerai d'ici quelques jours le travail à faire** pour la « rentrée » dans deux semaines.

> Excellentes vacances à tous… chez soi ! En attendant de se retrouver j'espère très bientôt

- - - - - - - - - - - - - - - - - - - - - - - - - - - - Semaine après les vacances - - - - - - - - - - - - - - - - - - - - - - - - - - - -

Comme proposé dans mon courrier de mi-vacances, pour les deux classes, Nous sommes en semaine B, il y aura donc 1h de « cours » lundi, mercredi, jeudi et vendredi.

Attention à ne pas prendre de retard.

Lundi 20 (vidéos visibles à partir de ce jour)

Correction exercice dicté et p106 n31 et 37, voir vidéos : https://youtu.be/XXFsJSuWU6E ATTENTION pour le n°31 j'ai mal lu l'énoncé, donc voilà la fin de sa correction : https://youtu.be/l7kUeO6LVjM et https://youtu.be/CXI3ziAyPy4

Faire n47 et https://youtu.be/iHMD7Eecfio n48 – 72 puis **seulement APRES** voir la correction sur la vidéo : https://youtu.be/J3ZDTCp1GjY et https://youtu.be/Or9RhLuXOyg

Mercredi 22 (vidéos visibles à partir de ce jour)

Correction exercices p110 n68 – 70 voir vidéo : https://youtu.be/NtAxKb69SgE

Faire dans le cahier d'exercice p 204 l'activité préparatoire 1 puis **seulement APRES** voir la correction sur la vidéo : https://youtu.be/WWYU2O0tYlI

Cours : nouvelle **Séquence 8 : Parallélogramme**

I) Parallélogramme et centre de symétrie voir : https://youtu.be/EvcFFfcAyjQ et la pièce jointe

1) Définition

Exercice : p208 n2 puis **seulement APRES** voir la correction vidéo : https://youtu.be/kh\_4n1iS9Y4

Jeudi 23 (vidéos visibles à partir de ce jour)

Correction p204 activité 2 avec Geogebra voir : https://youtu.be/r8tDjWFGt0c

et https://youtu.be/1o36o25OE-M et aussi https://youtu.be/8w8T8A80OSk

Cours : 2) Propriétés voir : https://youtu.be/G7-cqP5VkXA

Vendredi 24 (vidéos visibles à partir de ce jour)

Remarque : j''ai appris que de nombreux élèves n'ont pas travaillé avec Geogebra. Attention, son utilisation fait bien parti des savoir-faire à acquérir.

p209 n4 puis **seulement APRES** voir la correction vidéo https://youtu.be/7t0gy\_oEr\_U n5 question a) puis **seulement APRES** voir la correction vidéo https://youtu.be/eVt\_K7\_2lFk Cours : II) Reconnaître un parallélogramme voir vidéo : https://youtu.be/MY80jHbYkFw

Ne pas oublier de finir le devoir Wims, et un nouveau DM sera mis en ligne pendant le week-end.

- - - - - - - - - - - - - - - - - - - - - - - - - - - - - - - Fin semaine n°4 - - - - - - - - - - - - - - - - - - - - - - - - - - - - - - - Bon week-end et à la semaine prochaine.

- - - - - - - - - - - - - - - - - - - - - - - - - - - - - - - Début semaine n°5 - - - - - - - - - - - - - - - - - - - - - - - - - - - - - - -

Nous sommes en semaine A,

il y aura donc *pour TOUS* 1h de « cours » lundi et mercredi.

Lundi 27 avril (Vidéos visibles à partir de cette date)

Correction p208 n3 et n12 voir vidéo : https://youtu.be/FgI2\_Oo6-o8

Exercice p209 n7 puis **seulement APRES** voir la correction : https://youtu.be/H-zUnRbdbMQ

Et dans le reste du temps de cette séance d'une heure, commencer le DM Wims, en faisant bien attention à la nouveauté.

Mercredi 29 avril (Vidéos visibles à partir de cette date) Correction p210 n16 voir : https://youtu.be/iz0zHDRlfo8

Cours : III) Parallélogrammes particuliers (rappels) 1) Rectangle voir https://youtu.be/6TDEncjuDIA

Faire exercices p210 n17 puis **seulement APRES** voir la correction : https://youtu.be/burgexeg8KA Ne pas oublier de finir le devoir Wims

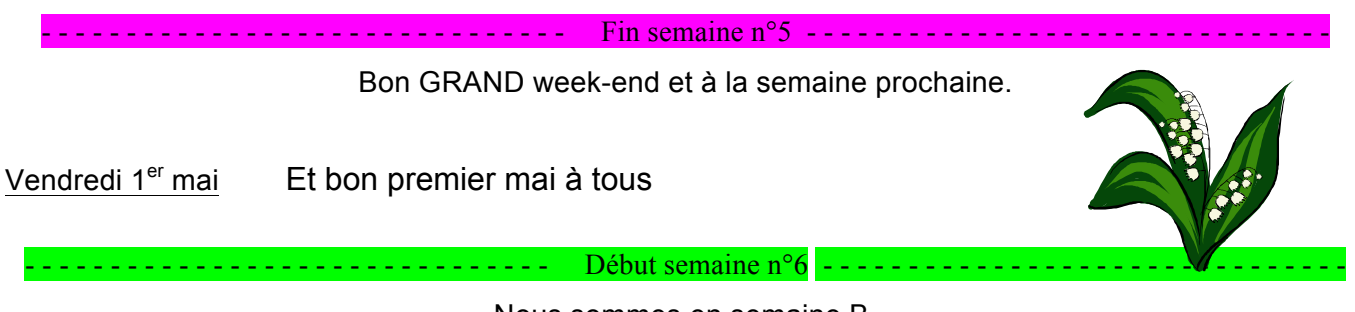

Nous sommes en semaine B,

il y aura donc, pour TOUS 1h de « cours » lundi, mercredi, jeudi et vendredi.

# **Rappels : Réunion facultative questions chez zoom : lundi et mercredi.**

Lundi 4 mai (vidéos visibles à partir de ce jour) Pour commencer : https://youtu.be/OmSltp\_Kbks Correction n19 voir : https://youtu.be/uUx9ujAKZd4 Cours : 2) Losange 3) Carré et fin de la séquence voir : https://youtu.be/Fx5HohuSnHg

Mercredi 6 mai (vidéos visibles à partir de ce jour) Correction p211 n20 voir https://youtu.be/Wcrki\_poybA et n22 voir https://youtu.be/ipe\_fc5eE28

Faire p214 n51 puis **seulement APRES** voir la correction : https://youtu.be/ldfC\_caUY7Y et n67 qui arrivera à trouver toutes les réponses ???? puis **seulement APRES** voir la correction : https://youtu.be/NpcSPf1zn4c

Jeudi 7 mai (vidéos visibles à partir de ce jour)

Correction p214 n52 voir : https://youtu.be/NeOtzaKyc4c et n57 voir : https://youtu.be/S6EaKT39tmo Dans le cahier d'exercices p222 activité préparatoire 1 puis **seulement APRES** voir la correction : https://youtu.be/XUPaXfN5\_YQ

Puis commencer le nouveau devoir Wims mis en ligne, pour réviser des apprentissages passées, rien de tel pour les consolider dans le cerveau.

- - - - - - - - - - - - - - - - - - - - - - - - - - - - - - - Fin semaine n°6 - - - - - - - - - - - - - - - - - - - - - - - - - - - - - - -

Vendredi 8 mai pas de cours, jour férié

Bon GRAND week-end et à la semaine prochaine.

- - - - - - - - - - - - - - - - - - - - - - - - - - - - - - - Début semaine n°7 - - - - - - - - - - - - - - - - - - - - - - - - - - - - - - -

Pendant le week-end, je complèterais quelques informations ici, et mis aussi sur mon blog, à propos :

- des réunions en visioconférences futures **un mail a été envoyé sur Ecoledirecte samedi 9. Si nécessaire contacter un camarade si tu ne peux y accéder pour obtenir les codes et dates**.
- de la vérification des cahiers bien à jour, de cours et d'exercices de tous

Nous sommes en semaine A,

il y aura donc, pour TOUS 1h de « cours » lundi, mercredi, et vendredi.

Lundi 11 mai (vidéos visibles à partir de ce jour)

Correction p222 activité 2 voir : https://youtu.be/4AlIg18M7zs

Cours nouvelle **séquence n°9 : Périmètres et aires**

- I) Périmètres
- 1) Périmètre de figures usuelles voir : https://youtu.be/equoEcqAlk4

Exercices p226 n1 (sans calculatrice) et n2 à 5 compris (à finir pour le prochain cours).

Mercredi 13 mai (vidéos visibles à partir de ce jour)

Correction fin p226 n1 (sans calculatrice) voir : https://youtu.be/msPGxQStg58

et n2 à 5 compris voir : https://youtu.be/c7wLU4lCKos

Cours 2) Périmètre d'un assemblage de figures voir : https://youtu.be/kGvo6eQTZhs

Exercices d'application : faire sans trop attendre les exercices pour demain p227 n8 – 9 – 15

# Ne pas oublier de finir le devoir Wims

Vendredi 15 mai (vidéos visibles à partir de ce jour) Correction p227 n8 – 9 – 15 voir : https://youtu.be/Cueq4ZWIO7k Cours 3) Unités de longueurs voir : https://youtu.be/mwnu46nRGig Exercice p226 n6 puis **seulement APRES** voir la correction : https://youtu.be/qf8wC-UjCEM Bon week-end et à la semaine prochaine.

- - - - - - - - - - - - - - - - - - - - - - - - - - - - - - - Début semaine n°8 - - - - - - - - - - - - - - - - - - - - - - - - - - - - - - -

Nous sommes en semaine B,

il y aura donc, pour TOUS 1h de « cours » lundi, mercredi

Lundi 18 mai (vidéos visibles à partir de ce jour)

Correction p226 n7 https://youtu.be/mu7cBW0gGZU et n17 voir : https://youtu.be/GsJ3uAG-oi8 Cours : II) Aires 1) Aire de figures usuelles voir : https://youtu.be/LhhhRjVWex8 Exercices p228 n21 puis **seulement APRES** voir la correction : https://youtu.be/C9KWVdNDpeY

Mercredi 20 mai (vidéos visibles à partir de ce jour)

Correction p231 n42 https://youtu.be/en4qJsHnBOk et 44 voir : https://youtu.be/muT9zhGoUh4 Et voir l'observation des aires avec Geogebra : https://youtu.be/YFGtA22-ITA Cours : 2) Aire d'un assemblage de figures usuelles voir : https://youtu.be/9GhuzCOMz6s

- - - - - - - - - - - - - - - - - - - - - - - - - - - - - - - Fin semaine n°7 - - - - - - - - - - - - - - - - - - - - - - - - - - - - - - -

Pour jeudi 21 mai et vendredi 22 Fériés

Bon GRAND week-end et à la semaine prochaine.

- - - - - - - - - - - - - - - - - - - - - - - - - - - - - - - Début semaine n°8 - - - - - - - - - - - - - - - - - - - - - - - - - - - - - - -

J'espère que tes exercices et cours sont bien à jour  $\circledcirc$ 

Sinon il faut en profiter pour faire le nécessaire.

Lundi 25 mai (vidéos visibles à partir de ce jour)

Correction exercices : p228 n23 et n27 a et c voir : https://youtu.be/VeEHb2kU2Ms

Faire exercice p 229 n28 puis **seulement APRES** voir la correction : https://youtu.be/9Y4drsl2\_v4

et n47 puis **seulement APRES** voir la correction : https://youtu.be/izgUe1BMJK0

Mercredi 27 mai (vidéos visibles à partir de ce jour)

Correction p229 n66 voir : https://youtu.be/OvyDGBXeubQ

Cours : 3) Unités d'aire Fin de la séquence voir : https://youtu.be/EPC-QU8UA-0 Exercice p228 n25 puis **seulement APRES** voir la correction : https://youtu.be/8zxLTgafBgI

Vendredi 29 mai (vidéos visibles à partir de ce jour)

Pas cours pour cause de conseils de différentes classes. **C'est donc la possibilité pour que tu te mettes parfaitement à jour dans les cours et exercices, si ce n'est pas déjà le cas**.

- - - - - - - - - - - - - - - - - - - - - - - - - - - - - - - Fin semaine n°9 - - - - - - - - - - - - - - - - - - - - - - - - - - - - - - -

Bon grand week-end et à la semaine prochaine.

En attente des dernières informations officielles pour le déroulement du mois de juin.

- - - - - - - - - - - - - - - - - - - - - - - - - - - - - - - Début semaine n°10 - - - - - - - - - - - - - - - - - - - - - - - - - - - - - - -

Mercredi 3 juin (vidéos visibles à partir de ce jour)

Correction p229 n26 et 29 voir : https://youtu.be/KbFr4IGoD9g et https://youtu.be/9KTmWqVDrMs Nouvelle séquence : p140 faire l'activité préparatoire 1

puis **seulement APRES** voir la correction : https://youtu.be/-ZD2VfaE3bI

Et c'est tout, exceptionnellement, étant donné que je préfère attendre ce jeudi en classe pour commencer une nouvelle séquence.

Jeudi 4 juin Premier cours en salle à Ste Louise pour certains élèves

Pour les autres voir sur EcoleDirecte un email a été envoyé mardi soir avec les dernières informations, et les codes pour accéder à Zoom en direct.

Après ces retrouvailles très agréables avec beaucoup d'élèves, voilà ce qui a été travaillé et ce que tu dois donc faire si tu n'as pas pu être présent (ou si tu as besoin de compléter) :

# **Séquence 10 : Statistiques et probabilités**

I) Effectifs et fréquences

1) Vocabulaire 2) Définitions voir : https://youtu.be/D6Ynam7ix1U

Vendredi 5 juin (vidéos visibles à partir de ce jour)

Suite au temps de travail en math jeudi plus long, et à la reprise du groupe 2 ce vendredi ; il n'y a pas de math ce jour.

Occasion peut-être de s'avancer pour lundi et surtout de te mettre à jour dans tes cours si tu fais partie des quelques élèves qui doivent le faire.

- - - - - - - - - - - - - - - - - - - - - - - - - - - - - - - Fin semaine n°10 - - - - - - - - - - - - - - - - - - - - - - - - - - - - - - - Bon week-end et à la semaine prochaine. - - - - - - - - - - - - - - - - - - - - - - - - - - - - - - - Début semaine n°11 - - - - - - - - - - - - - - - - - - - - - - - - - - - - - - -

# Lundi 8 juin

Cours en classe, ou en visioconférence (voir mail reçu sur EcoleDirecte jeudi après-midi).

Pour les autres, la visioconférence du matin sera visible dans l'après-midi. Voilà cours et exercices et cours sont ici : https://youtu.be/0a1mLy08NKQ

Et un nouveau devoir wims est en ligne.

# Mercredi 10 juin

Comme jeudi et lundi matins, la visioconférence sur zoom pendant mon cours en classe s'est bien passée ; je vais poursuivre cela cette semaine (même sans élève en classe).

Pour ceux qui le veulent et le peuvent, cours en visioconférence (voir mail reçu sur EcoleDirecte), je ferai un cours en visioconférence sur Zoom. Pour les codes voir l'email que je vous ai envoyé sur EcoleDirecte lundi après-midi (ou contacte un ami de la classe).

# Jeudi 11 juin pour **les Berlioz seulement**

Berlioz, nous avons une séance ajoutée par Mme Etcheberry. C'est une très bonne chose, et en même temps je n'ai pas les Debussy le même jour. Cela sera filmé et mis ici : https://youtu.be/DsmZLh7EApk Ne pas oublier le devoir Wims

Vendredi 12 juin **pour les Debussy seulement**, suite au cours de jeudi pour les Berlioz

Pour ceux qui le veulent et le peuvent, cours en visioconférence (voir mail reçu sur EcoleDirecte), je ferai un cours en visioconférence sur Zoom. Pour les codes voir l'email que je vous ai envoyé sur EcoleDirecte lundi après-midi (ou contacte un ami de la classe).

Pour ceux qui ne peuvent pas, je mettrai après la vidéo sur mon blog ici : correction exercice :

https://youtu.be/7FwjjVtAafw et le cours : https://youtu.be/\_HVboNlU8NU

Enfin, ne pas oublier le devoir Wims

- - - - - - - - - - - - - - - - - - - - - - - - - - - - - - - Fin semaine n°11 - - - - - - - - - - - - - - - - - - - - - - - - - - - - - - - Bon week-end et à la semaine prochaine.

- - - - - - - - - - - - - - - - - - - - - - - - - - - - - - - Début semaine n°12 - - - - - - - - - - - - - - - - - - - - - - - - - - - - - - -

Lundi 15 juin

Cours en classe, ou en visioconférence (voir mail reçu sur EcoleDirecte jeudi après-midi).

Pour les autres, la visioconférence du matin sera visible dans l'après-midi. Voilà cours et exercices et cours sont ici : https://youtu.be/ha68aKUg0vw

Mercredi 17 juin Cours en visioconférence facultative, sans élève en classe.

A 9 h avec les codes envoyés par email lundi 15

Et après je mettrai la vidéo en ligne la voilà : https://youtu.be/G-FxmvKnA\_8

Jeudi 18 juin Cours en visioconférence facultative, pour les deux classes (avec Berlioz G2 en classe) **ATTENTION plus tôt** : à **8h10** avec les mêmes codes que hier (codes envoyés par email lundi 15

Et après je mettrai la vidéo en ligne elle est ici : https://youtu.be/Ze-FO1gmjXI

Vendredi 19 juin Aucun cours étant donné que 3 séances de travail étaient prévu cette semaine.

Et pour finir : https://youtu.be/SJBG2gMnOVs

Et à bientôt à tous en classe, excellente reprise !